## **Peer-to-Peer VPN**

## **Peer-to-Peer VPN**

- **Scambio di informazioni di routing con i router dell'ISP, pertanto il routing avviene su un layer composto sia da entita che risiedono in azienda che da entità che risiedono nell'ISP**
- **Sono di fatto basate sulla soluzione BGP/MPLS**
	- » **Il gateway aziendale trasferisce dati all'ISP e questo a sua volta si preoccupa del forwarding verso gli altri siti aziendali, pertanto il routing (topologia delle connessioni) è di fatto nelle mani dell'ISP**
	- » **Plug & Play, l'aggiunta di un sito richiede interventi di configurazione solo da parte dell'ISP e non dell'azienda**

# **VPN BGP/MPLS**

**Peer-to-Peer VPN**

## **Elementi di una VPN BGP/MPLS**

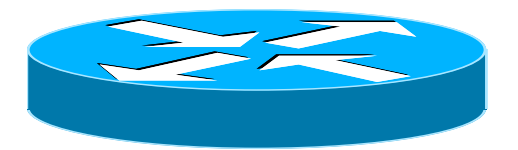

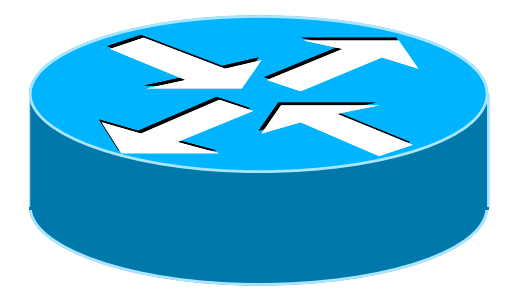

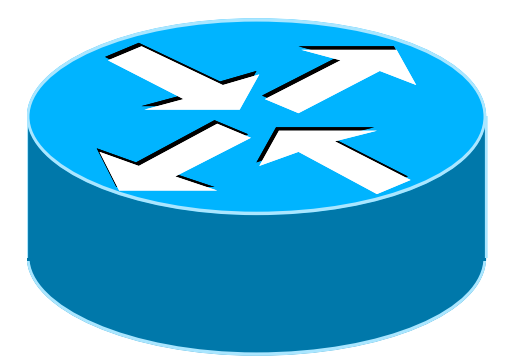

**Customer Edge : è il router del sito aziendale che si interconnette con l'ISP fornitore del servizio VPN BGP/MPLS. Ha funzionalità di routing IP classiche. A livello di routing, il suo unico peer è il Provider edge con cui scabia info tramite BGP**

**Provider Edge : è il router d'accesso della rete dell'ISP dove sono attestati uno o più Customer edge. Oltre ad avere funzionalità IP svolge anche il ruolo di LER MPLS.**

**Provider Router : Label Switched Router (LSR) che compongono la backbone MPLS dell'ISP**

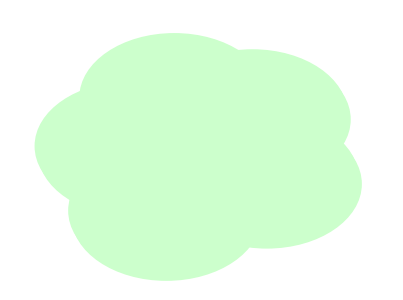

**MPLS/VPN Backbone : rete MPLS con LSP opportunamente configurati per collegare fra loro tutti i PE**

# **Architettura di servizio VPN MPLS**

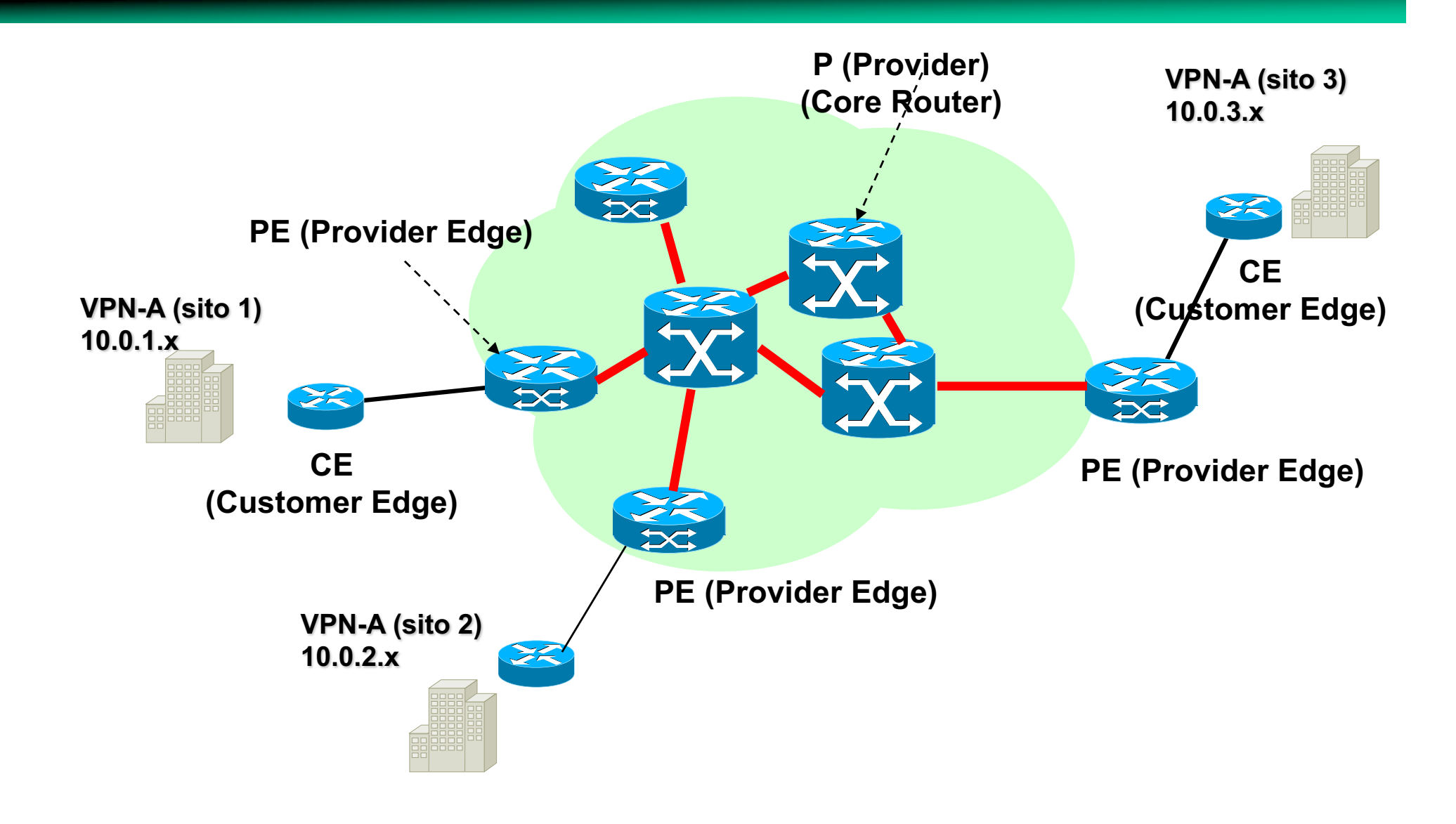

# **Meccanismo di inoltro dei pacchetti**

- **Problema: trasferire i pacchetti da due siti di una VPN: A:1-A:2**
- **Soluzione banale (A:1**à**A:2): incapsulare al PE (A:1) i pacchetti IP provenienti dal CE (A:1) nello LSP che connette PE(A:1)**à**PE(A:2)**
- **Alla fine dello LSP, il PE(A:2) instrada su base IP**
- **Che succede se gli stessi PE supportano più di una VPN con indirizzamenti non coordinati ? Può succedere che il PE(A:2) si trova a dover inoltrare a livello IP pacchetti di due VPN diverse ma che utilizzano gli stessi indirizzi di destinazione !**

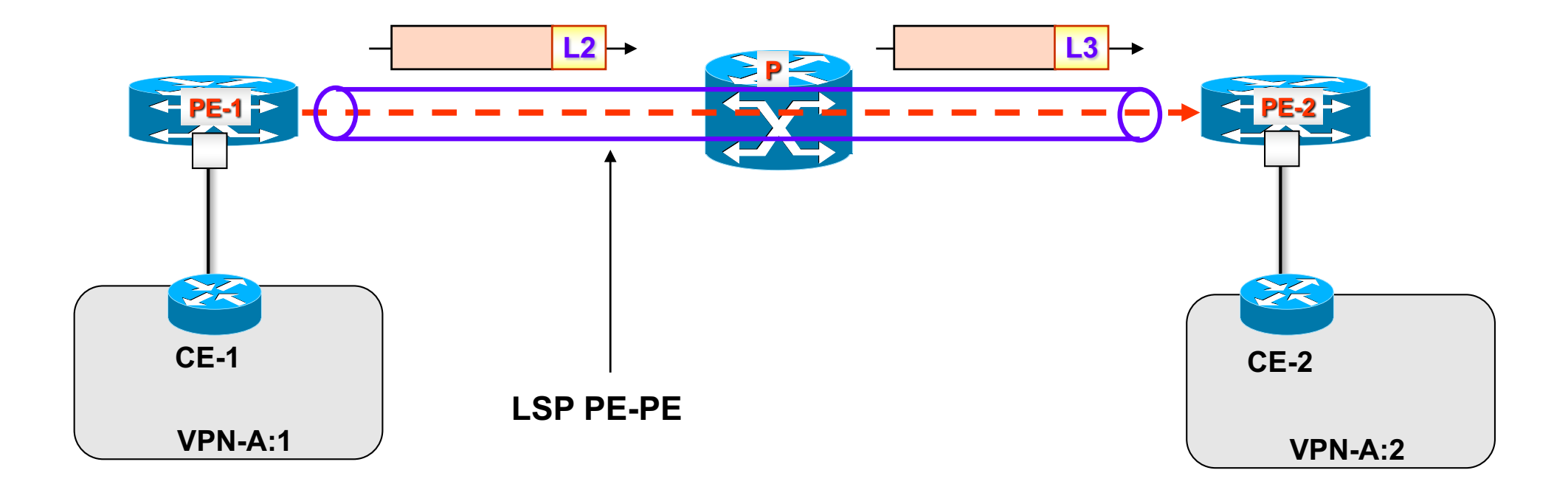

# **Meccanismo di inoltro dei pacchetti**

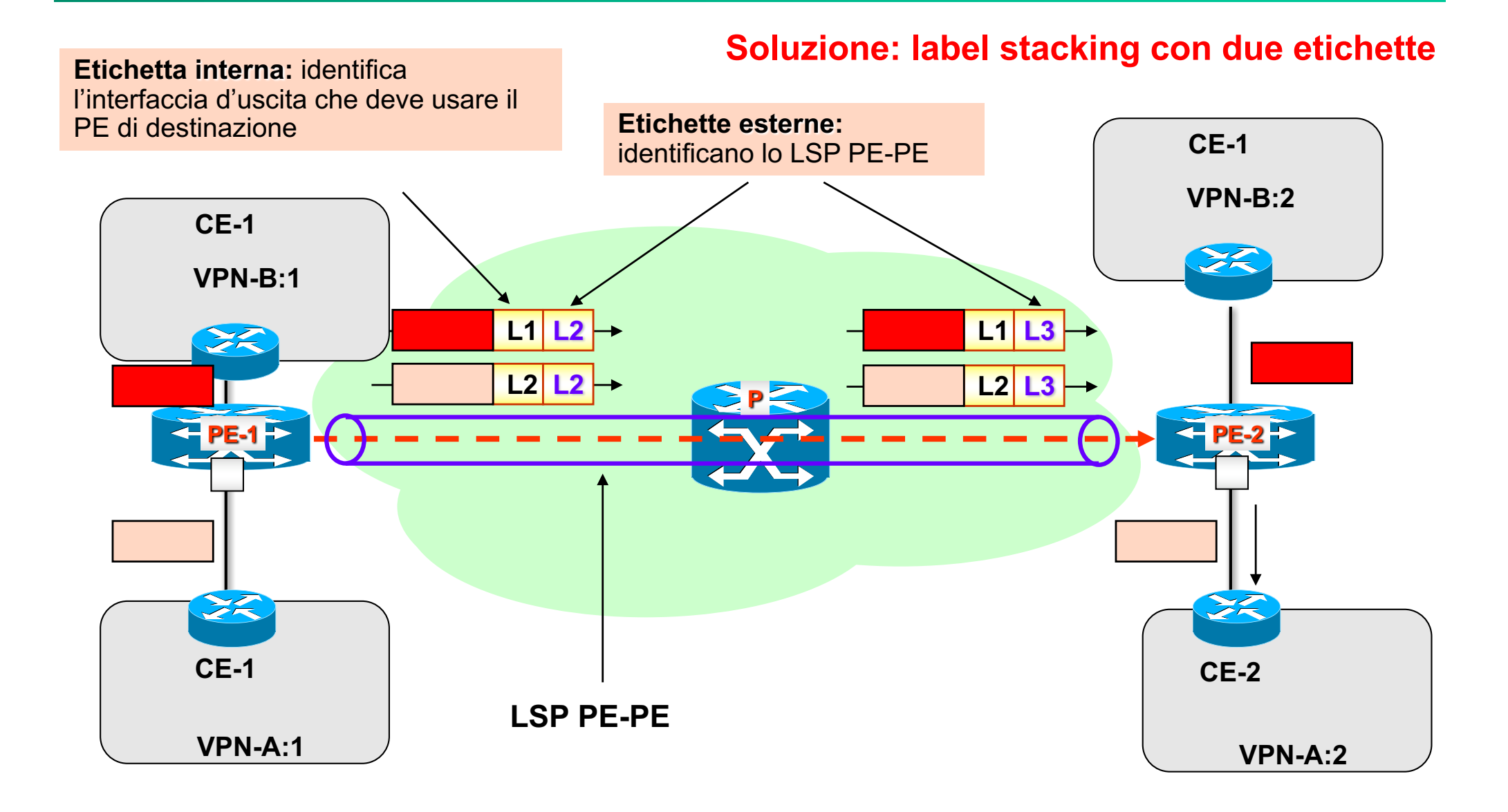

## **Classificazione del PE**

- **Problema: come fa il PE ad inoltrare/classificare sul giusto tunnel (e.s. (L1+L2) per i pacchetti provenienti dal CE VPN A:1) ?**
- **Soluzione: deve saper riconoscere a quale VPN appartengono i pacchetti. Praticamente, questa informazione è dedotta dall'interfaccia su cui un pacchetto è ricevuto**
- **Pertanto a seconda della VPN di appartenenza, il forwarding MPLS del pacchetto cambia.**  Tecnicamente, il PE possiede tante tabelle di forwarding quante sono le VPN a lui connesse. **Ogni tabella** *virtuale* **prende il nome di VPN Routing and Forwarding (VRF)**
- **Una entry della VRF contiene (logicamente) la tupla <VPN network address, VPN mask, Next PE IP Address, Internal label, Output Interface>**
- **Oltre alla VRF, un PE possiede una Global Forwarding Table (GRT) che permette ad un PE di raggiungere un altro PE. Logicamente una entry della GRT è la tupla <PE IP address, external label, Output Interface>**

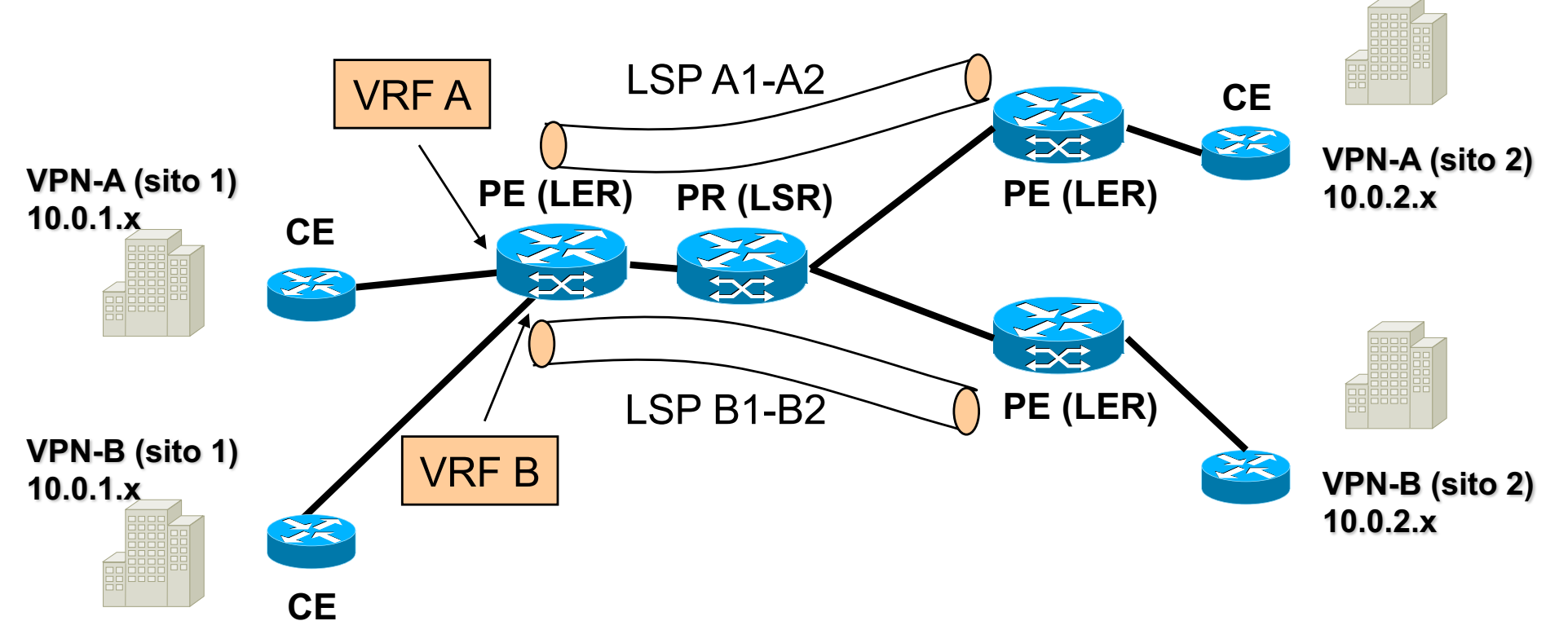

# **VRF e GFT**

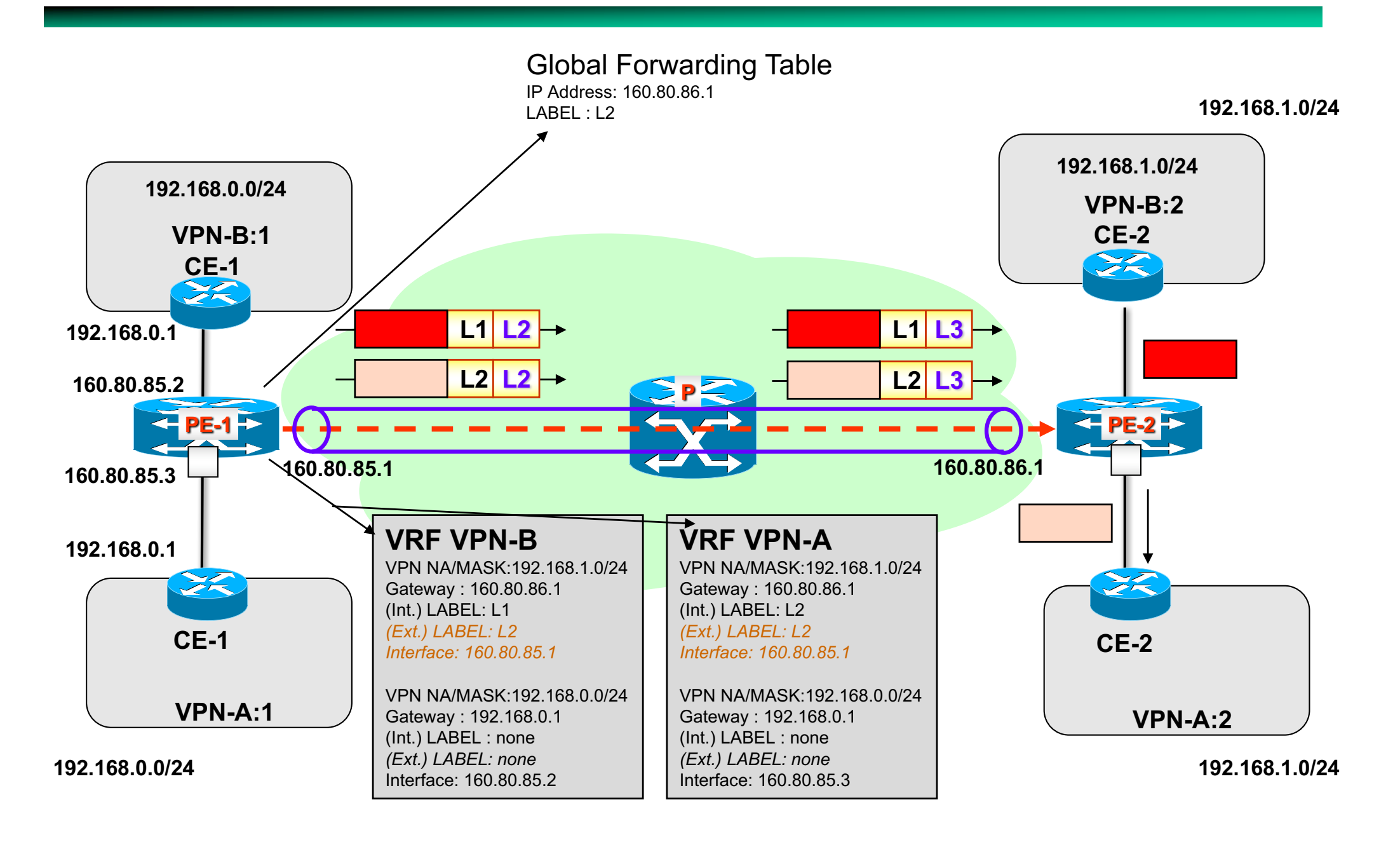

## **Popolamento della GFT e delle VRF**

- **La Global Forwarding Table è configurata dal provider durante le fasi di set-up della MPLS/VPN backbone (i.e., LSP fra PEs)**
- **Pertanto, la GFT può essere popolata o manualmente (nel caso di set-up di LSP manuali) oppure automaticamente nel caso di setup gestiti da protocolli di segnalazione quali LDP, RSVP-TE o CR-LDP**
- **Le VRF constano di due categorie di instradamenti**
	- » **Instradamenti verso il sito locale**
	- » **Instradamenti verso i siti remoti**
- **Gli instradamenti verso i siti locali sono:**
	- » **Configurati a mano**
	- » **Ottenuti da specifici protocolli di routing (OSPF, RIP, etc.) che girano sulla tratta CE-PE**
- **Gli instradamenti remoti sono ottenuti attraverso un protocollo che è una estensione di BGP-4 e prende il nome di MultiProtocol (interior) BGP, ovvero MP-iBGP (anche MP-BGP)**

## **Popolazione delle VRF**

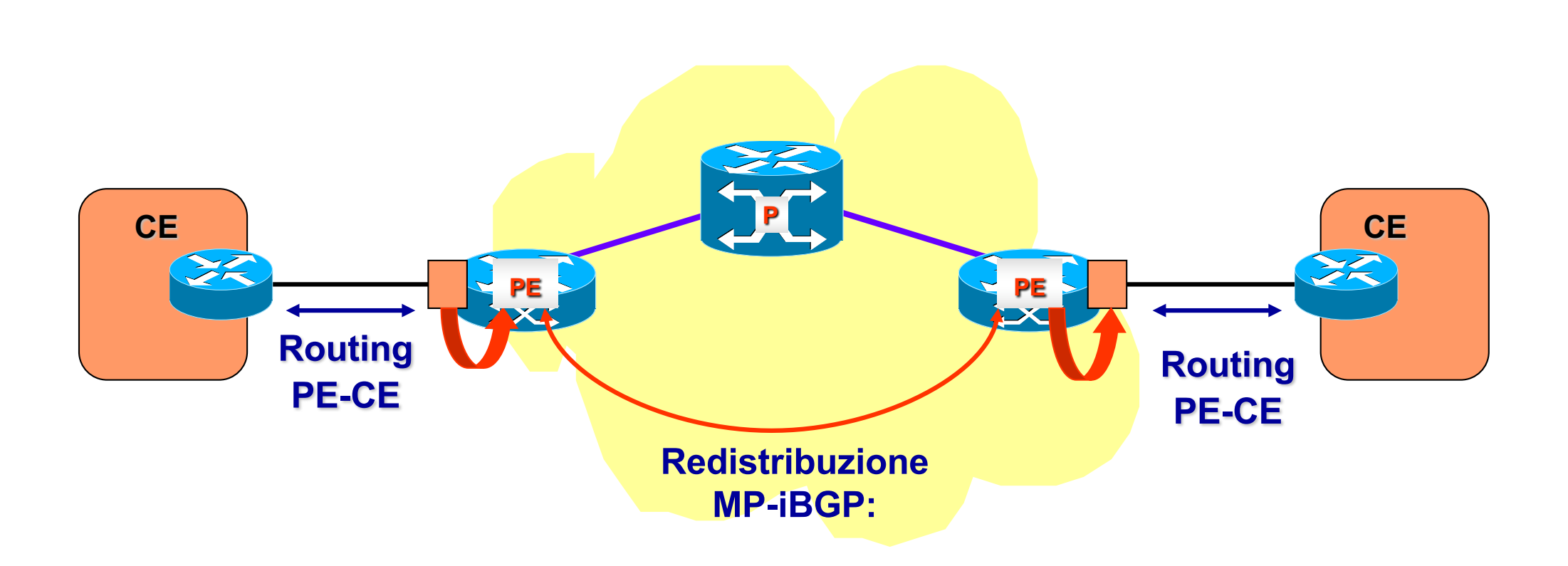

- **Routing CE-PE: Statico, RIP, OSPF, eBGP**
- **Routing PE-PE: MP-iBGP = MultiProtocol-internal BGP**

• **È un protocollo di routing di tipo Distance vector che gira su una overlay fatta da connessioni TCP**

- » **Un router comunica ai suoi peer (vicini) la sua tabella di routing**
- » **Da queste informazioni di raggiungibilità delle subnet i nodi della rete aggiornano le loro tabelle di routing inserendo nella tabella i percorsi più brevi**
- » **La topologia della overlay ha un impatto su quelle che saranno le tabelle di routing**
- » **Ogni link della overlay (i.e., TCP connection) è un link della underlay (i.e., un hop IP)…non è vero il viceversa**
- » **I percorsi seguono lo shotest-path sulla overlay, se la overlay coincide con la rete fisica allora il risultato sarà anche lo shortest path fisico**

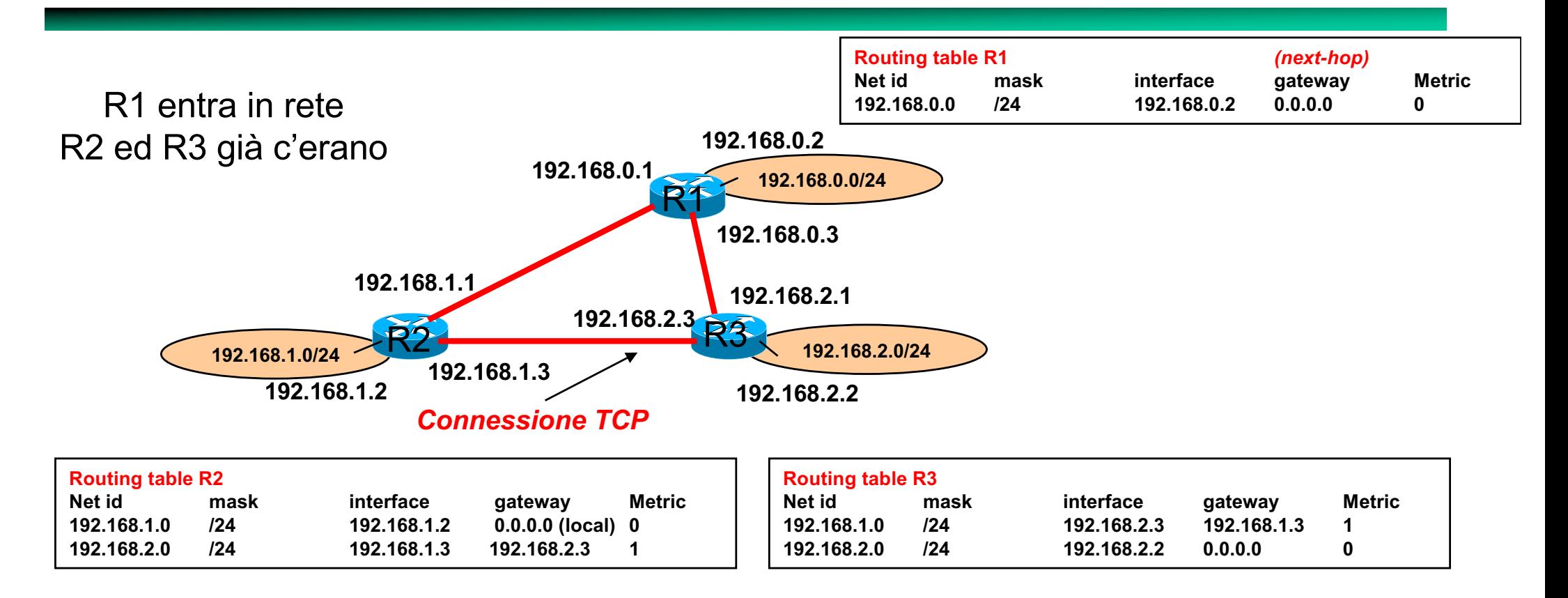

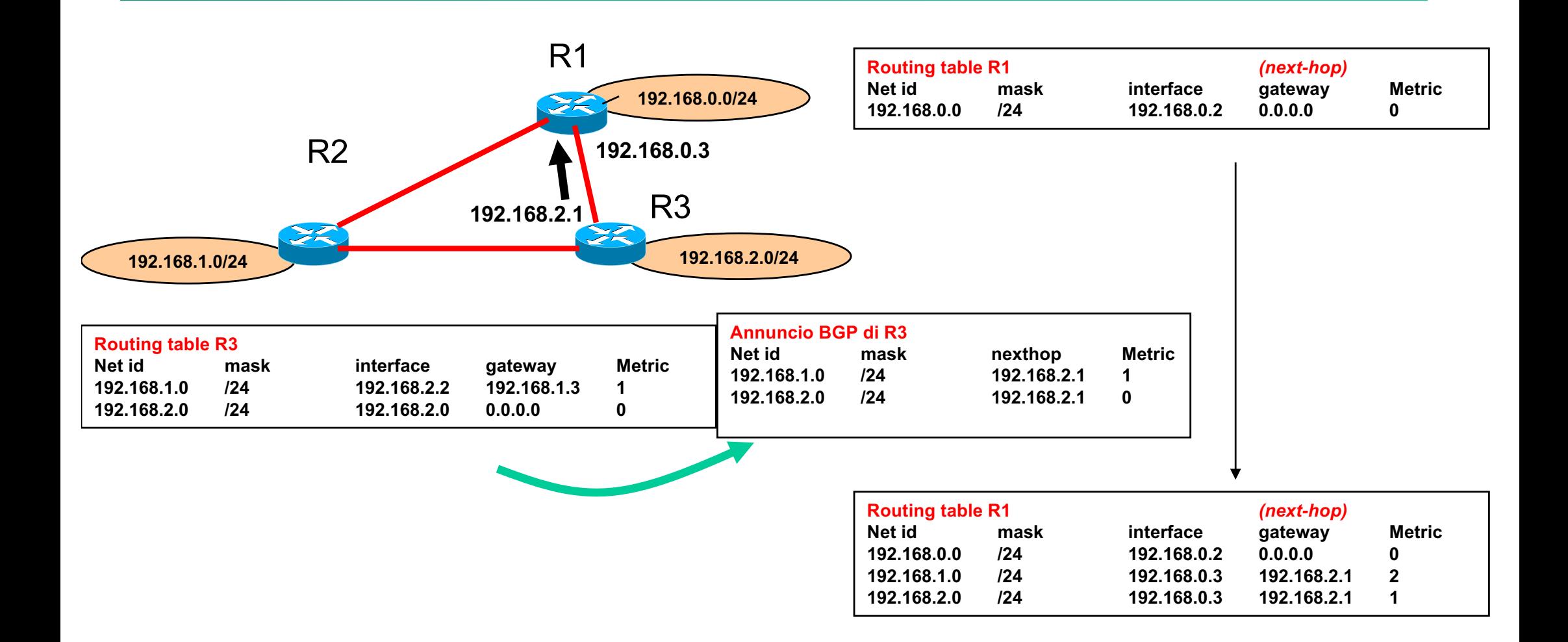

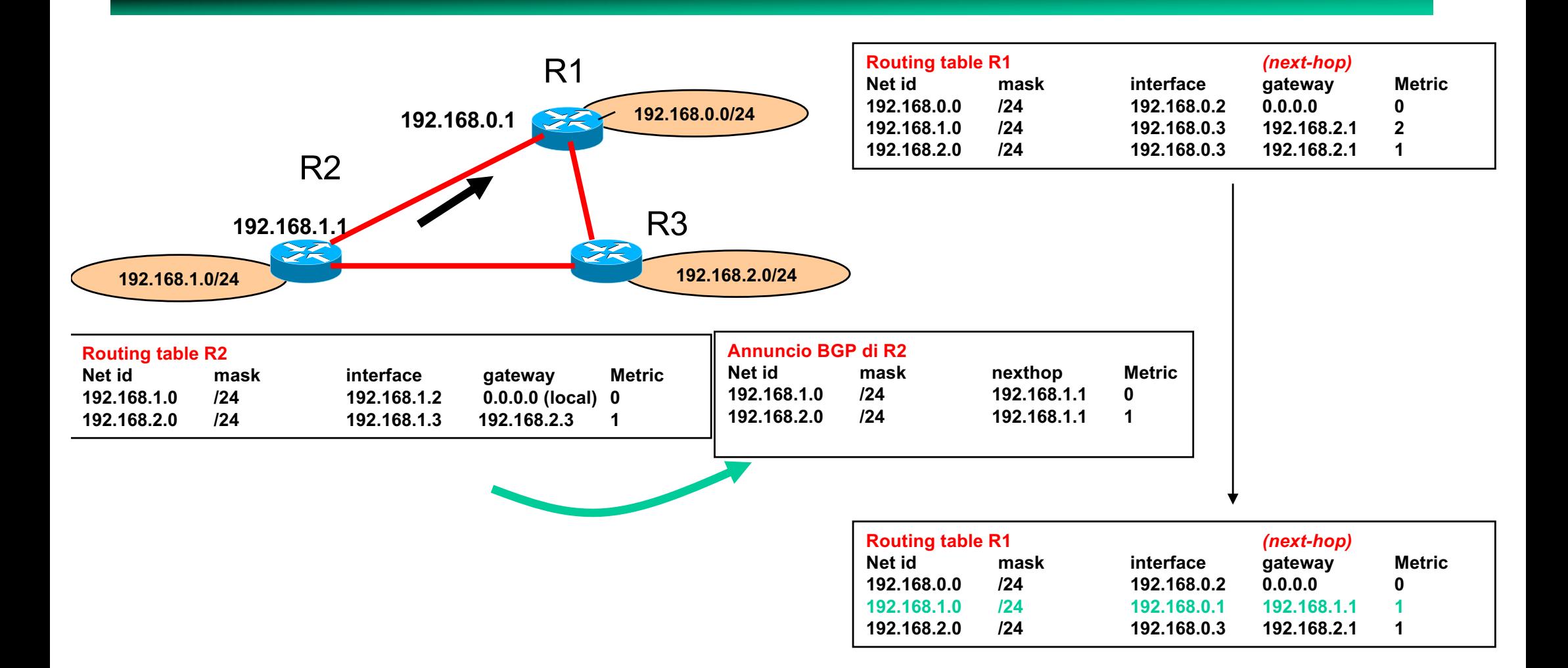

## **Popolamento delle VRF**

- **Le VRF si "sincronizzano" fra loro scambiandosi le informazioni di raggiungibilità all'interno di annunci BGP (MP-iBGP)**
- **Un annuncio MP-iBGP è mandato da un PE a tutti gli altri PE; i.e., esiste una overlay full mesh fra PE.**
- **Assunzione: il costo dell'***hop diretto* **tra due PE è unitario essendo questo un solo hop di livello IP (+ hops di livello MPLS)**
- **Uno stesso annuncio MP-iBGP porta informazioni di raggiungibilità relative ai prefissi più VRF**

## **Route Distinguisher**

- **Attraverso gli annunci MP-iBGP, l'engine BGP del PE calcola il next-hop (e la label interna) verso ogni prefisso avvertito.**
- **VRF appartenenti a VPN diverse possono avvertire un stesso prefisso privato in quanto possono avere spazi di indirizzamento overlapped.**
- **Per differenziare prefissi overlapped (ovvero farli vedere all'engine BGP come reti diverse), una VRF è caratterizzata da un identificativo denominato Route Distinguisher (64 bit)** 
	- » **Solitamente tutte le VRF di una stessa VPN usano lo stesso Route Distinguisher, poichè i prefissi di una stessa VPN non andranno in conflitto, quindi si può riusare lo stesso distinguisher**

## **Route Distinguisher**

- **Lo RD è anteposto alle net\_id delle entry dell'annuncio MP-iBGP**
- **Le rotte calcolate dal BGP sono inserite nelle VRF abilitate (vedi Route Target)**

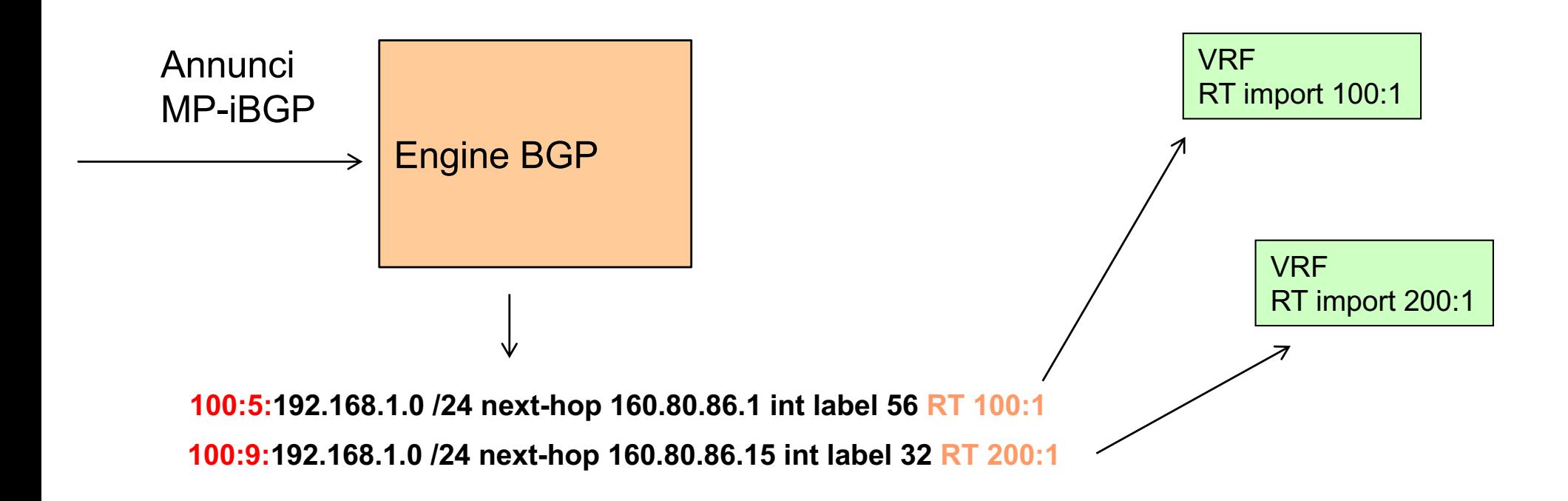

## **Popolazione delle VRF**

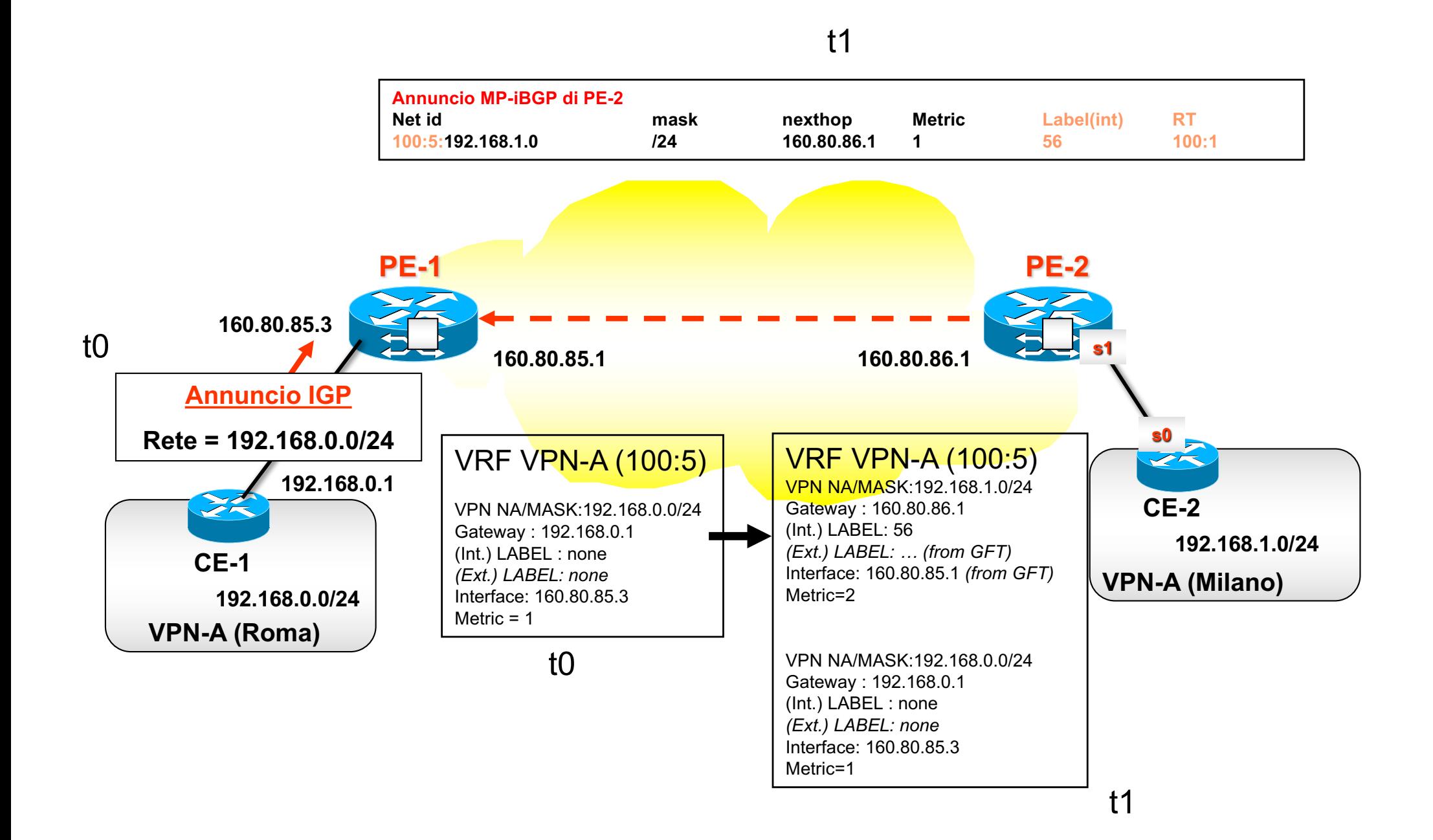

## **Route Target**

- **Se i messaggi MP-iBGP sono diffusi fra tutti i PEs, tutte le VPN hanno una topologia full-mesh**
- **Problema: e se volessi topologie diverse per le diverse VPN ?**
- **Per i principi del BGP, data una topologia overlay su cui si diffondono i messaggi MP-iBGP, la topologia (di forwarding) della VPN-x è l'insieme degli overlay shortest-path fra una qualsiasi coppia di nodi.**
- **Poichè i collegamenti diretti fra due PE hanno metrica 1**à **la topologia della VPN-x coincide con la topologia della overlay su cui si diffondono i messaggi MP-iBGP**
- **Se la overlay su cui diffondono gli annunci MP-iBGP <sup>è</sup> full-mesh, allora la topologia della VPN è full-MESH,**

## **Route Target**

• **Per cambiare la topologia logica della VPN-x bisogna cambiare la overlay su cui si diffondono i messaggi MP-iBGP della VPN-x**

- » **Soluzione 1: creare una overlay di diffusione MP-iBGP diversa per ogni VPN**
	- » **Cons: elevata gestione, impossibilità di aggregare dentro lo stesso messaggio MP-iBGP informazioni di routing relative a più VPN, etc.**
- » **Soluzione 2:** 
	- » **Avere una overlay full-mesh di diffusione MP-iBGP comune fra tutti i PE**
	- » **Definire la overlay specifica che si vuole avere per una data VPNx;**
	- » **Fare flooding sulla overlay comune degli annunci MP-iBGP,**
	- » **I riceventi elaborano solo gli annunci provenienti dai link della overlay specifica**

### **Popolamento delle VRF - VPN Full Mesh**

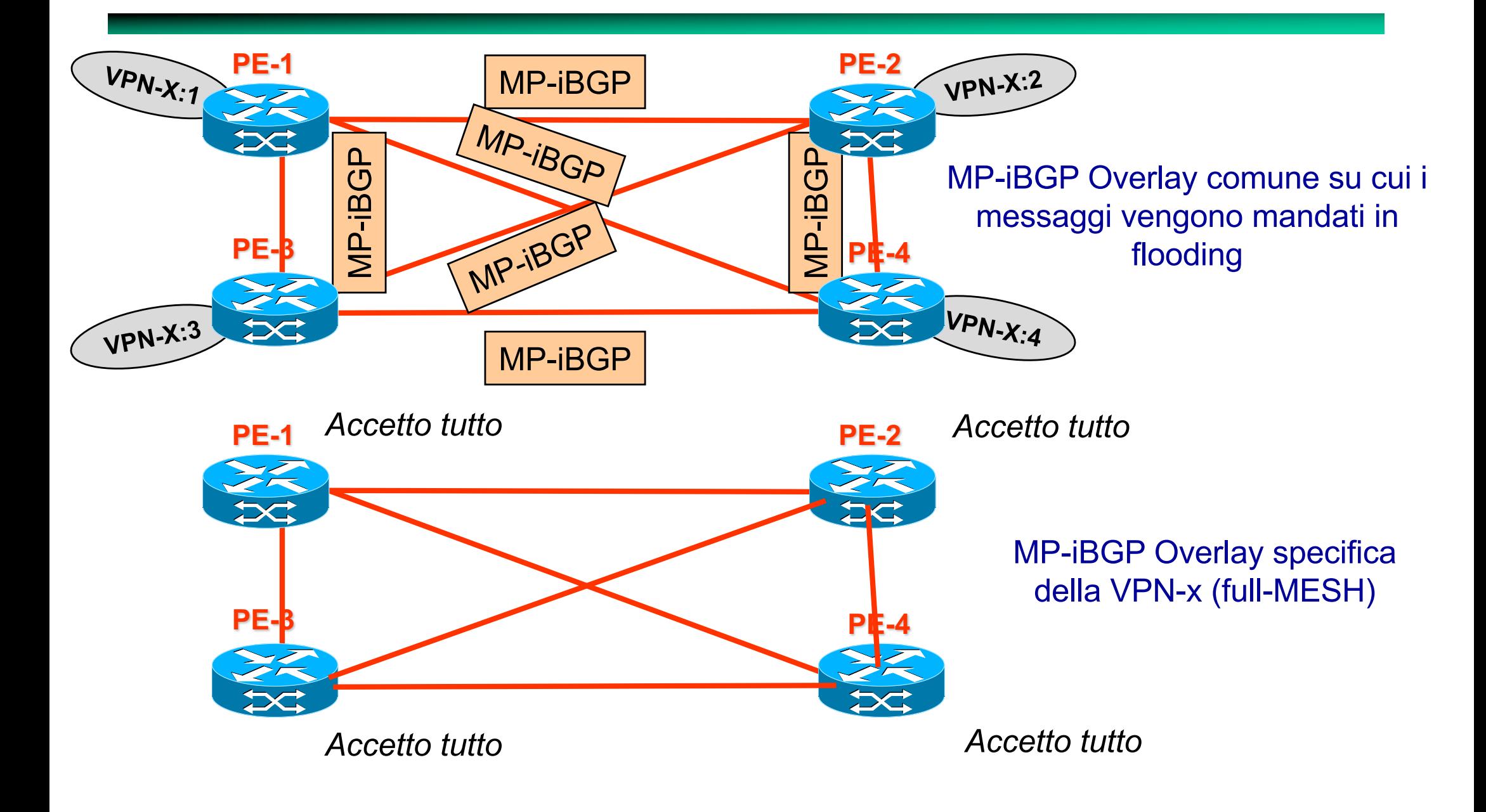

### **Popolamento delle VRF - VPN Full Mesh**

Topologia VPN risultante

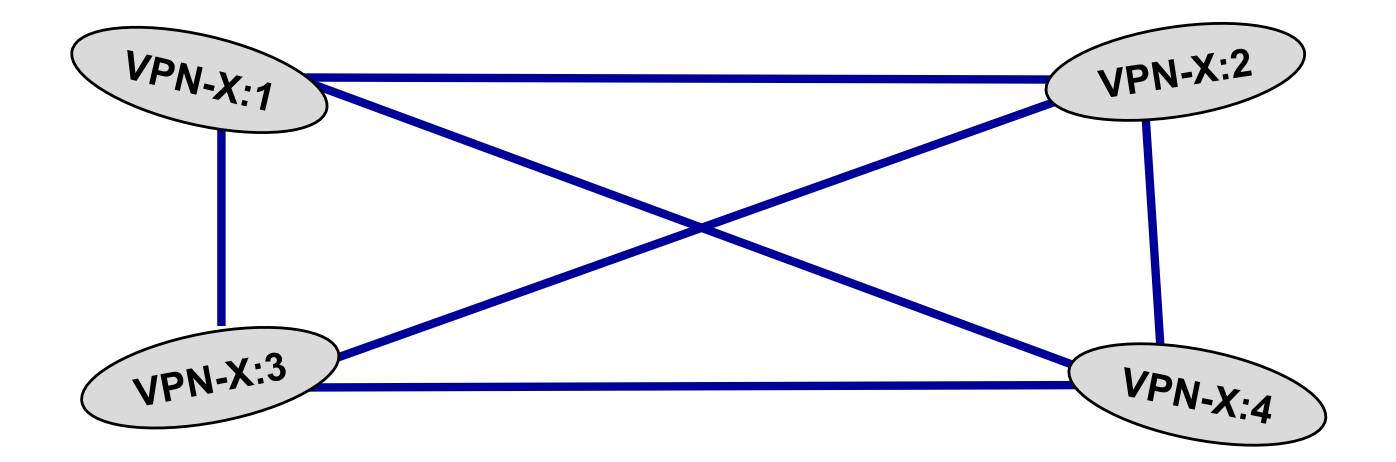

### **Popolamento delle VRF - VPN Hub and Spoke**

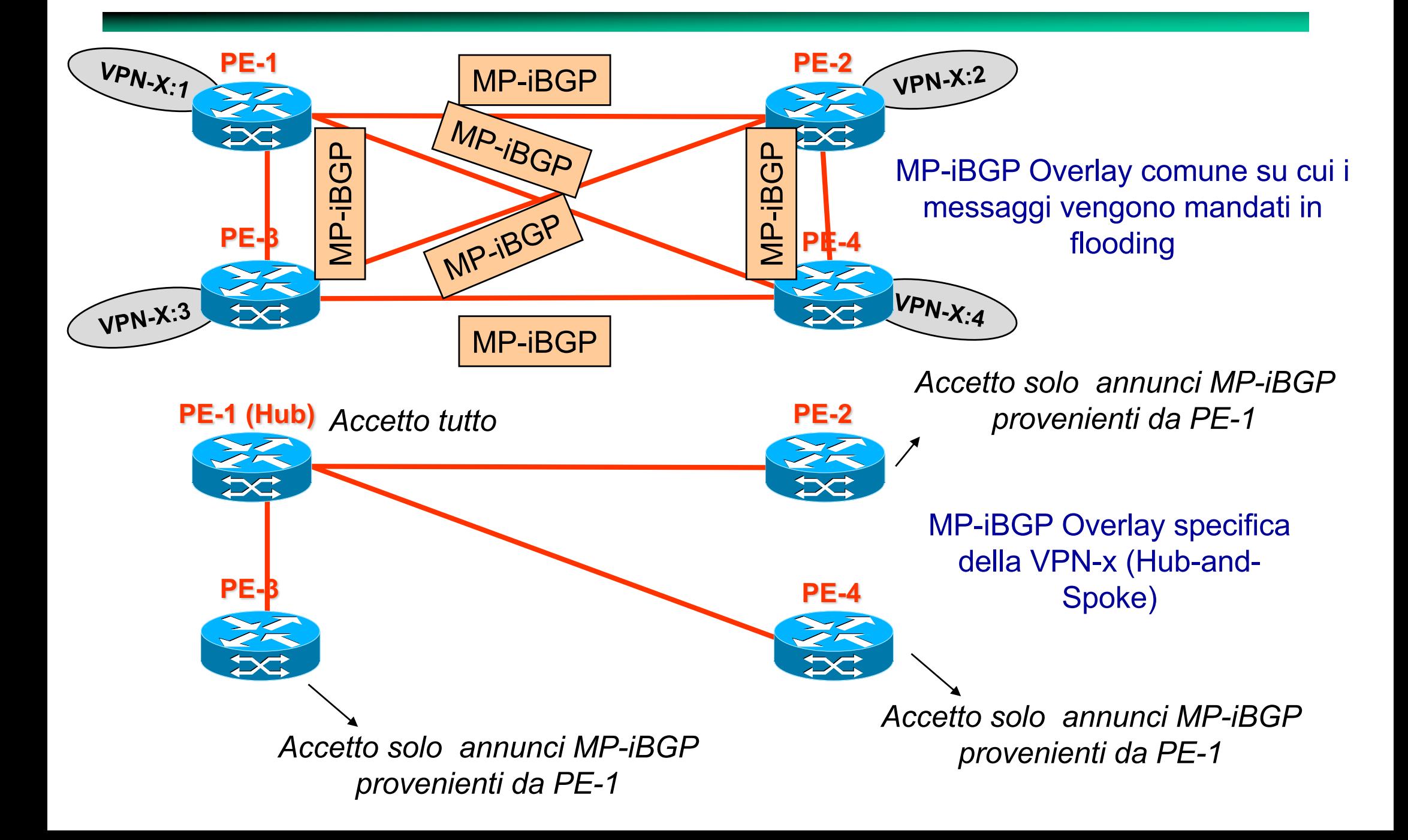

### **Popolamento delle VRF - VPN Hub and Spoke**

Topologia VPN risultante

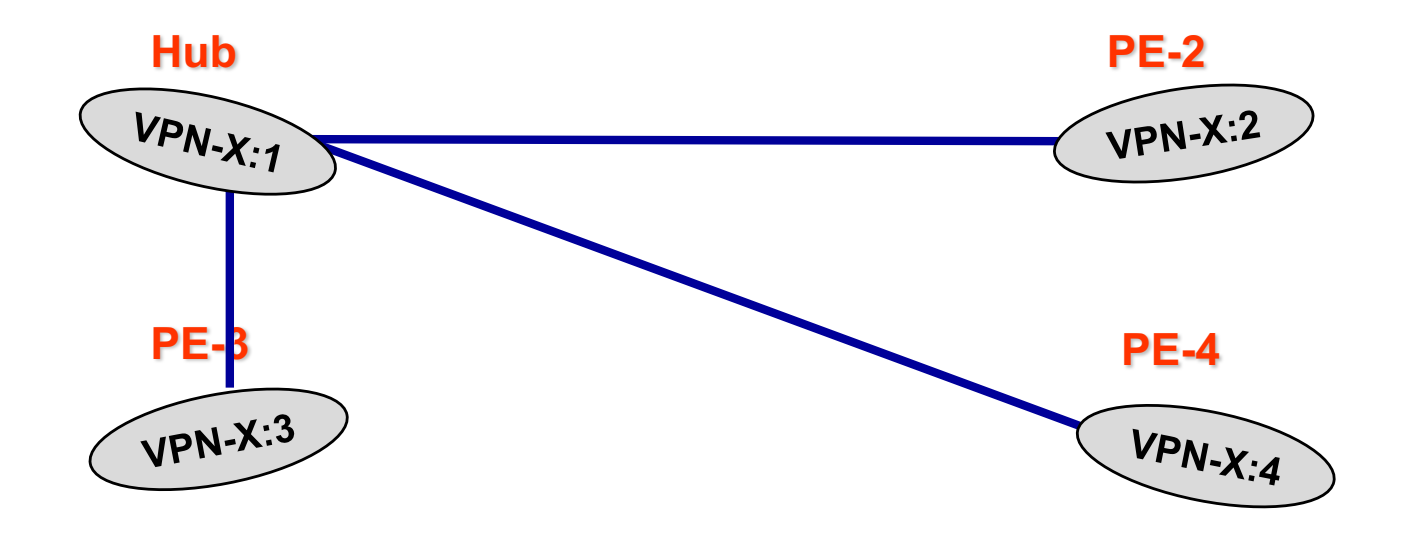

Nota: annunci MP-iBGP (come nnunci iBGP) non si ripropagano su link iBGP. Quindi per permettere agli spoke di comunicare tra loro la VRF dell'hub deve esportare una default

### **Popolamento delle VRF - VPN Partial Mesh**

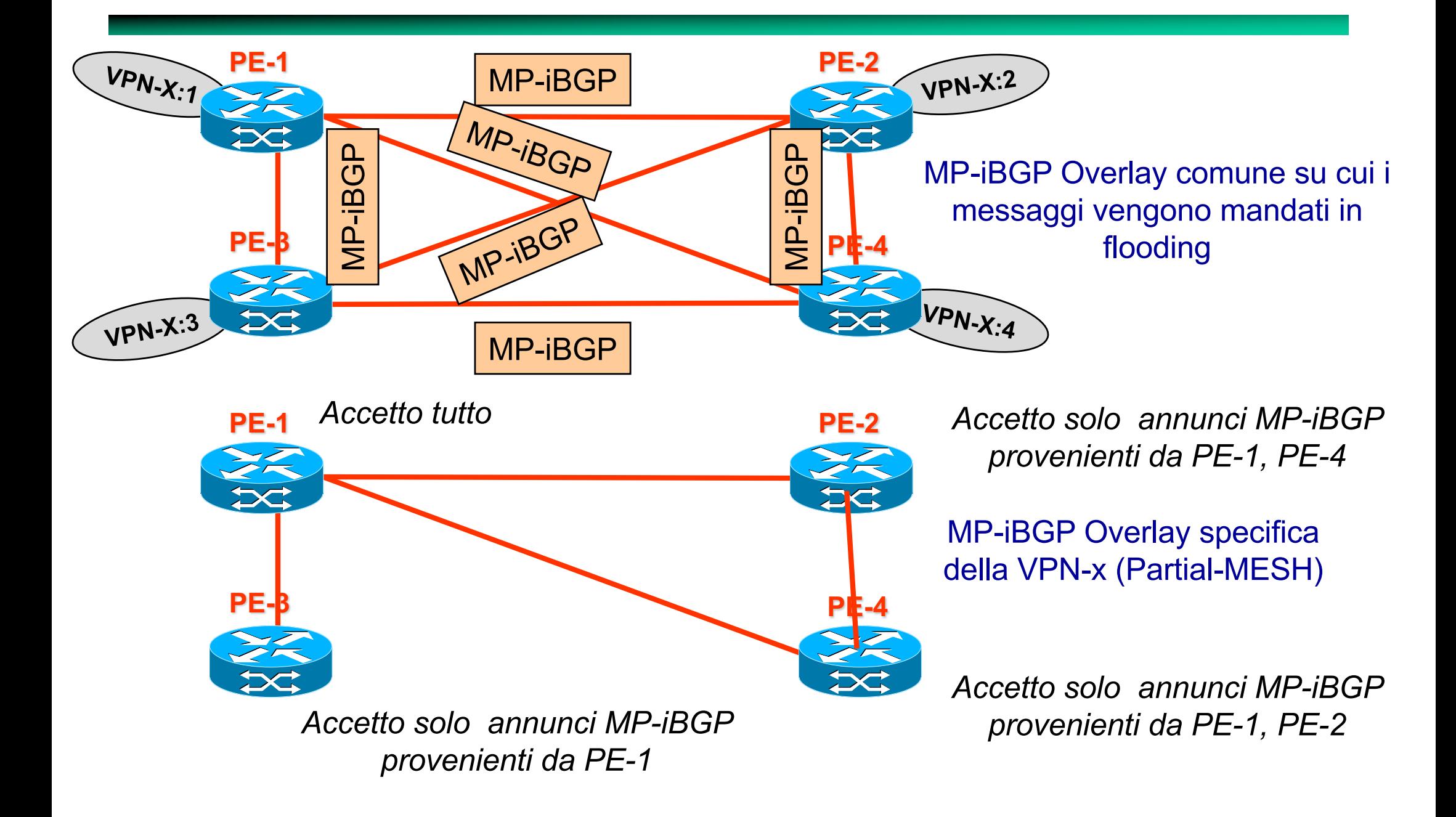

### **Popolamento delle VRF - VPN Full Mesh**

Topologia VPN risultante

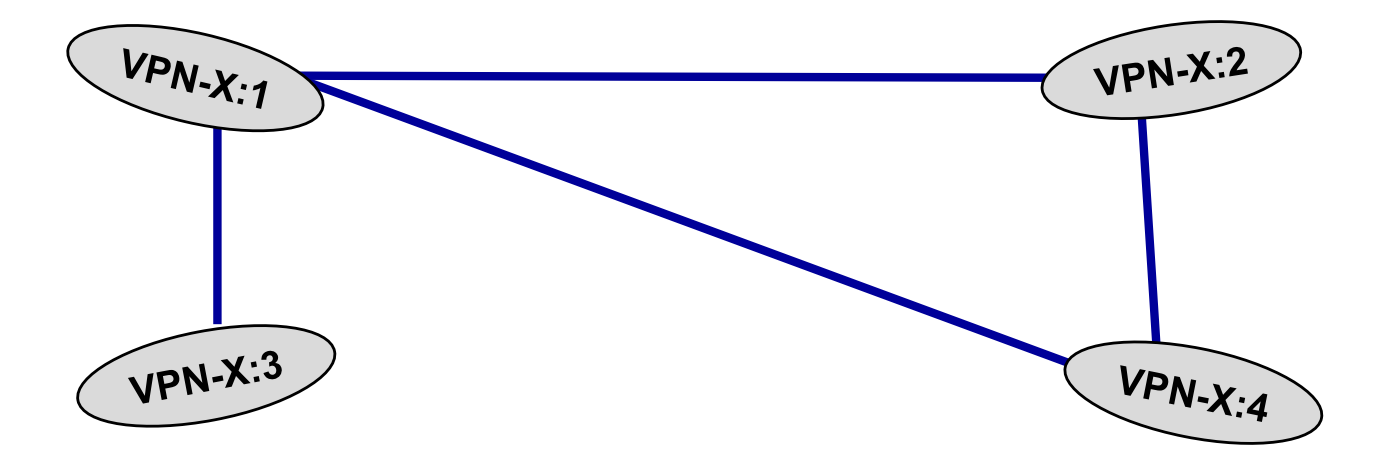

## **Route Target**

- **Il concetto di Route Target concretizza l'approccio di realizzazione della overlay specifica della VPN-x precedentemente discusso e quindi permette di definire la topologia della VPN-x**
- **E' il modo VPN/MPLS per dire ad una VRF-x di "accettare solo un subset di annunci MP-iBGP"**
- **Tecnica:**
	- » **Ogni VRF che transmette annunci, etichetta (***export***) questi annunci con unn identificativo configurabile da 8 bytes chiamato Route Target**
	- » **Ogni VRF è abilitata a ricevere (***import***) solo annunci con un subset configurabile di Route Targets**

## **Utilizzo del "Route Target": Esempio 1**

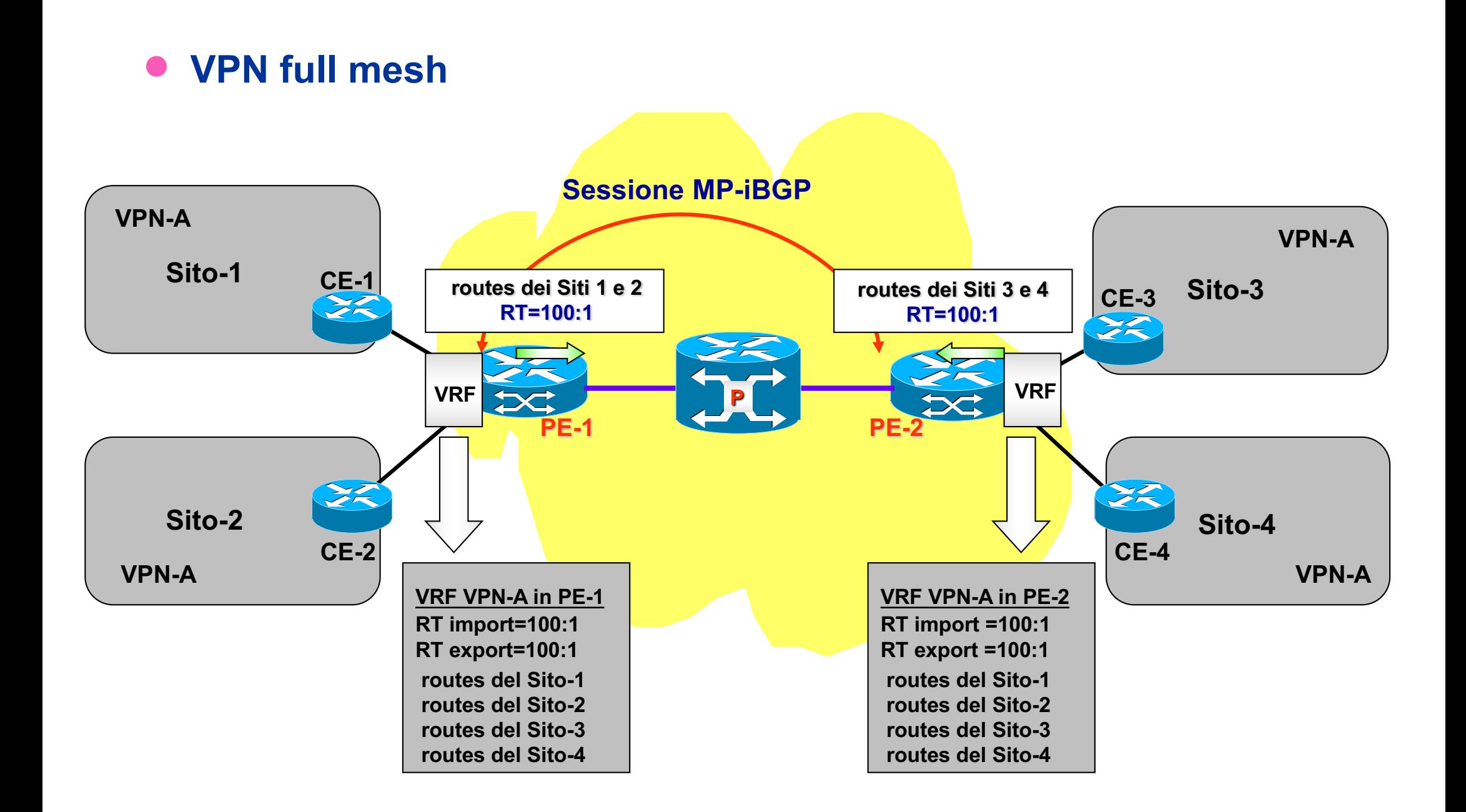

## **Utilizzo del "Route Target": Esempio 2**

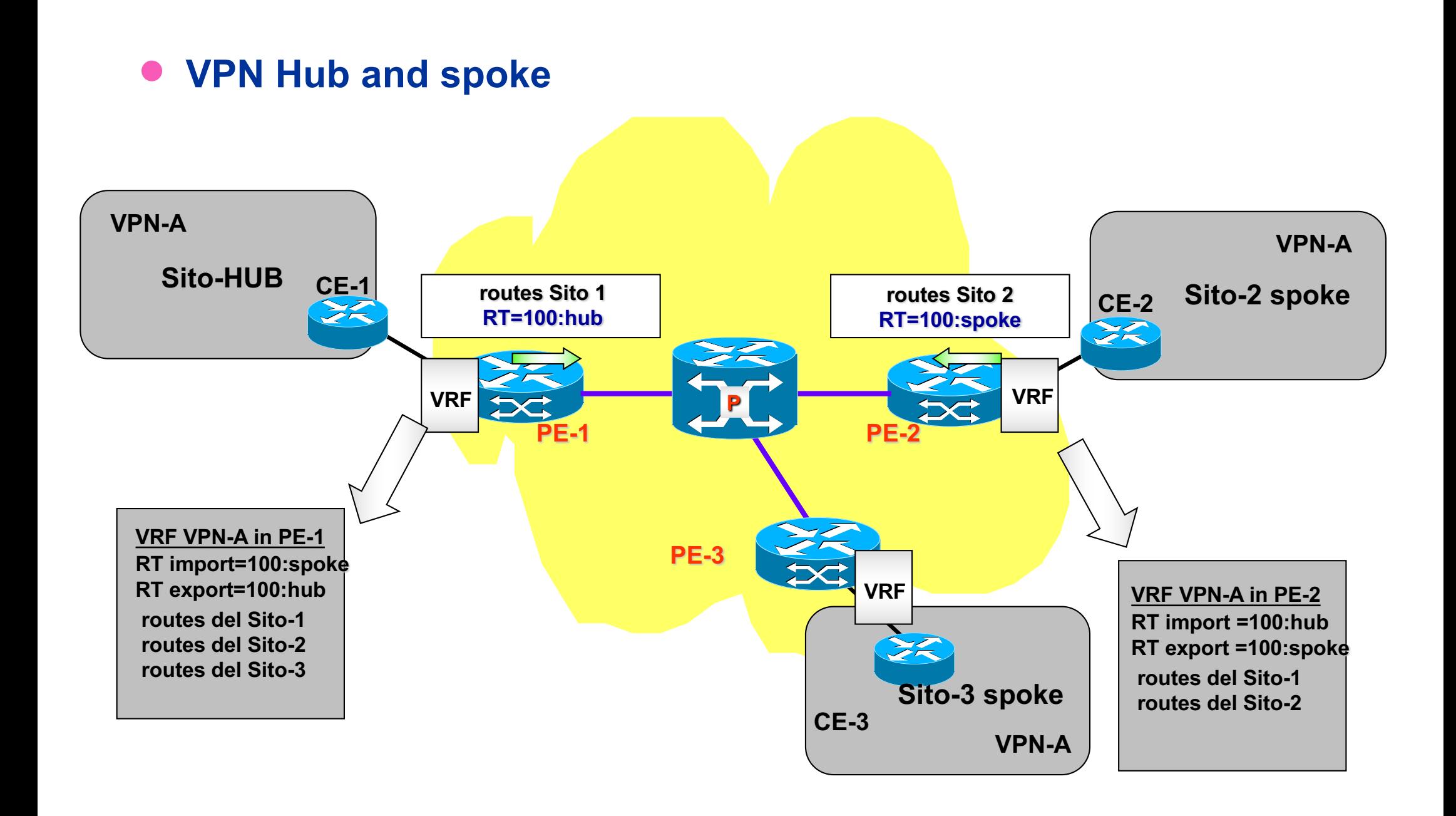

## **Configurazione VPN/MPLS**

#### • **Inizializzazione**

- » **Configurazione LSP MPLS (es. con LDP) tra tutti i PE**
- » **Attivazione peering BGP per prefissi di tipo** *vpnv4* **(RD+net\_id) tra tutti i PE**

#### • **Cosa fare per aggiungere un altro sito**

- » **Cliente:**
	- » **Comunicare al provider la necessità di un altro sito VPN e la relativa topologia della VPN**
	- » **Installare un CE come gateway aziendale**
	- » **Configurare il** *default gateway* **del CE con l'indirizzo IP del PE di accesso**
	- » **Opzionale: attivare sul CE un protocollo di routing sulla tratta CE-PE (e.s, OSPF)**
- » **Provider**
	- » **Inizializzare una nuova VRF sul PE d'accesso**
	- » **Definire/Configurare Route Distinguisher**
	- » **Definire/Configurare Route Import e Route Export sul PE locale ed eventualmente aggiornare I RT import/export sugli altri PE della VPN coerentemente alla topologia richiesta dal cliente**
	- » **Associare interfaccia del PE alla VRF**
	- » **Attivare MP-iBGP sulla VRF appena definita**

## **VPN/MPLS conclusioni**

- **Approccio semplice per il cliente**
- **La sicurezza delle comunicazioni in gioco è affidata al provider**
- **Possibile costo elevato**
- **Complessita di configurazione da parte del provider modesta**
- **Necessità del provider di ingegnerizzare il traffico nella Backbone VPN/MPLS in modo tale da offrire la QoS richiesta dalle VPNs che insitono sul Backbone MPLS**
	- » **Traffic engineering per gli LSP fra PEs**

#### **On all involved PE**

#### • **Create user VRF**

- » **PE-1(config)# ip vrf vpnB**
- » **PE-1(config-vrf)#rd 200:0**
- » **PE-1(config-vrf)#route-target import 200:2**
- » **PE-1(config-vrf)#route-target export 200:1**
- » **PE-1(config-vrf)#exit**
- **Add to the VRF a manual route towars local CE in case of no routing protool on the PE-CE link**

» **PE-1(config)#ip route vrf vpnB 192.168.0.0 255.255.255.0 160.2.11.2**

#### • **Associate interface to the VRF**

- » **PE-1(config)#int f0/1**
- » **PE-1(config-if)#ip vrf forwarding vpnB**
- » **PE-1(config-if)#ip address 160.2.11.1 255.255.255.25**

### • **Configure BGP**

### • **Optionally disable IPv4 peering**

- » **router bgp 3269**
	- » **no bgp default ipv4-unicast**

### • **Create peering with all PEs (if not existent)**

- » **neighbor 2.2.2.2 remote-as 3269**
- » **neighbor 2.2.2.2 update-source Loopback0**
- » **neighbor 3.3.3.3 remote-as 3269**
- » **neighbor 3.3.3.3 update-source**

#### • **Activate vpnv4 peerings**

- » **address-family vpnv4**
	- » **neighbor 2.2.2.2 activate**
	- » **neighbor 2.2.2.2 send-community extended**
	- » **neighbor 2.2.2.2 next-hop-self**
	- » **exit-address-family**

- **Switch on the BGP advertisements of VRF in case eBGP was not active in the PE-CE link**
	- » **address-family ipv4 vrf vpnB**
	- » **network 192.168.0.0**

### • **In case BGP was active on PE-CE**

- » **Configure BGP global peering with PE**
	- » **neighbor 160.2.11.2 remote-as 200**
	- » **neighbor 160.2.11.2 update-source FastEthernet0/1**
- » **Bind VRF to the neighbour**
	- » **address-family ipv4 vrf vpnB**
	- » **neighbor 160.2.11.2 remote-as 200**
	- » **neighbor 160.2.11.2 activate**
	- » **neighbor 160.2.11.2 as-override**

#### • **Debug**

- » **show ip vrf**
- » **show ip route vrf vpnB**
- » **show mpls forwarding-table** 
	- » **Useful to know the external label towards the remote PE**
- » **show ip bgp vpnv4 vrf vpnB labels**
	- » **Useful to know the internal label**